# **LinHES - Feature # 583: add ability for manual install**

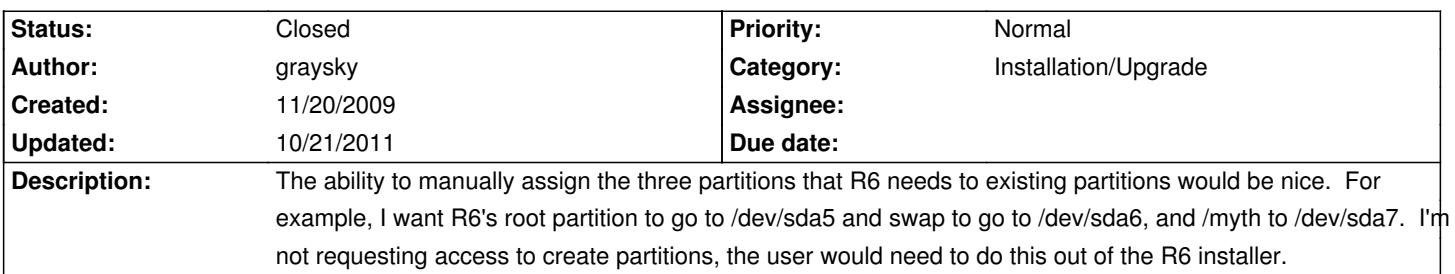

#### **History**

# **01/30/2010 07:37 pm - jams**

This is on the list, but don't expect it anytime soon.

## **03/21/2010 06:31 pm - jams**

*- Tracker changed from Bug to Feature*

## **10/21/2011 08:58 am - brfransen**

*- Category set to Installation/Upgrade*

*- Status changed from New to Closed*